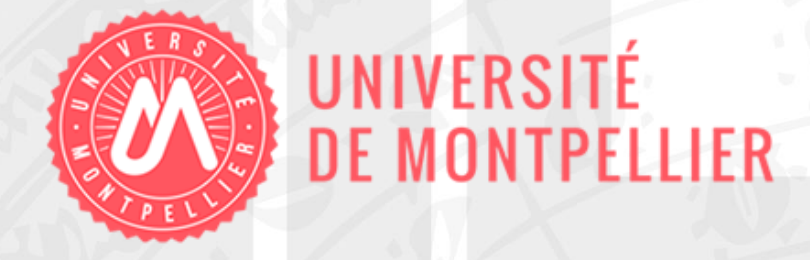

# Formation à la recherche documentaire

# 3 ème année en orthophonie

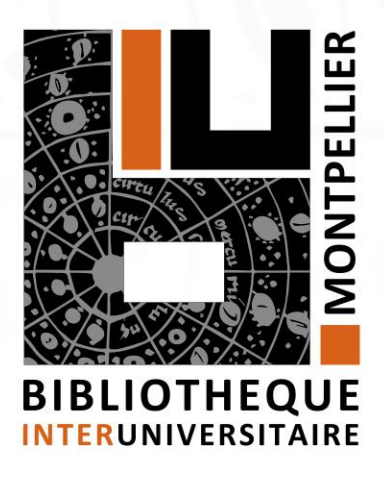

2019-2020

## Plan de la séance

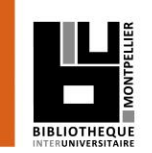

- 1. Mener une recherche documentaire : méthode
- 2. Applications dans le catalogue de la BIU et le catalogue national SUDOC
- 3. Applications dans les bases de données
- 4. TP noté sur la recherche documentaire

... Prochaine séance : Zotero ou comment s'y prendre pour élaborer une bibliographie.

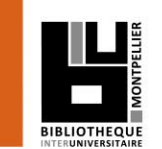

.

# 1. Mener une recherche documentaire

4

Les étapes d'une recherche documentaire

- 1. Délimiter son sujet et définir les mots-clés à l'aide d'outils terminologiques
- 2. Construire une équation de recherche
- 3. Repérer l'information
- 4. Évaluer l'information
- 5. Obtenir les documents
- 6. Rédiger sa bibliographie

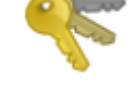

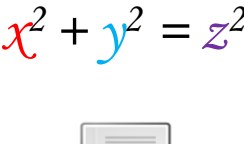

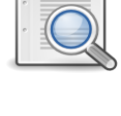

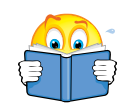

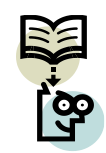

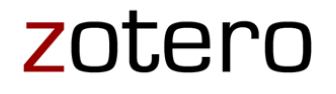

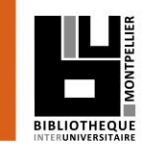

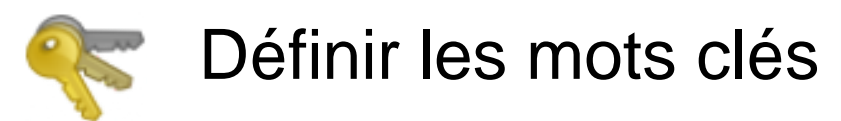

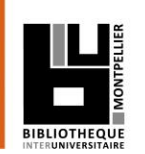

Délimiter le sujet, en allant du plus général au plus spécifique.

- Conceptualiser le sujet sous forme de mots-clés qui vous serviront lors de vos recherches bibliographiques.
- Utiliser les vocabulaires contrôlés : termes employés pour l'indexation. *Ex. : Les termes MeSH pour PubMed, utilisés dans le domaine biomédical.*

Pour vous aider dans cette étape de recherche de mots : consultez les **OUTILS TERMINOLOGIQUES** en ligne :

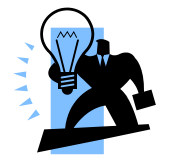

TermSciences : <http://www.termsciences.fr/>

Cismef puis cliquer sur **HETOP** :<http://www.chu-rouen.fr/cismef/>

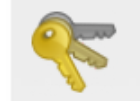

## Trouver un mot-clé en langage MeSH

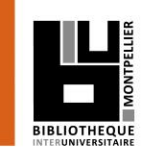

#### Exemple : « Trouble du langage »

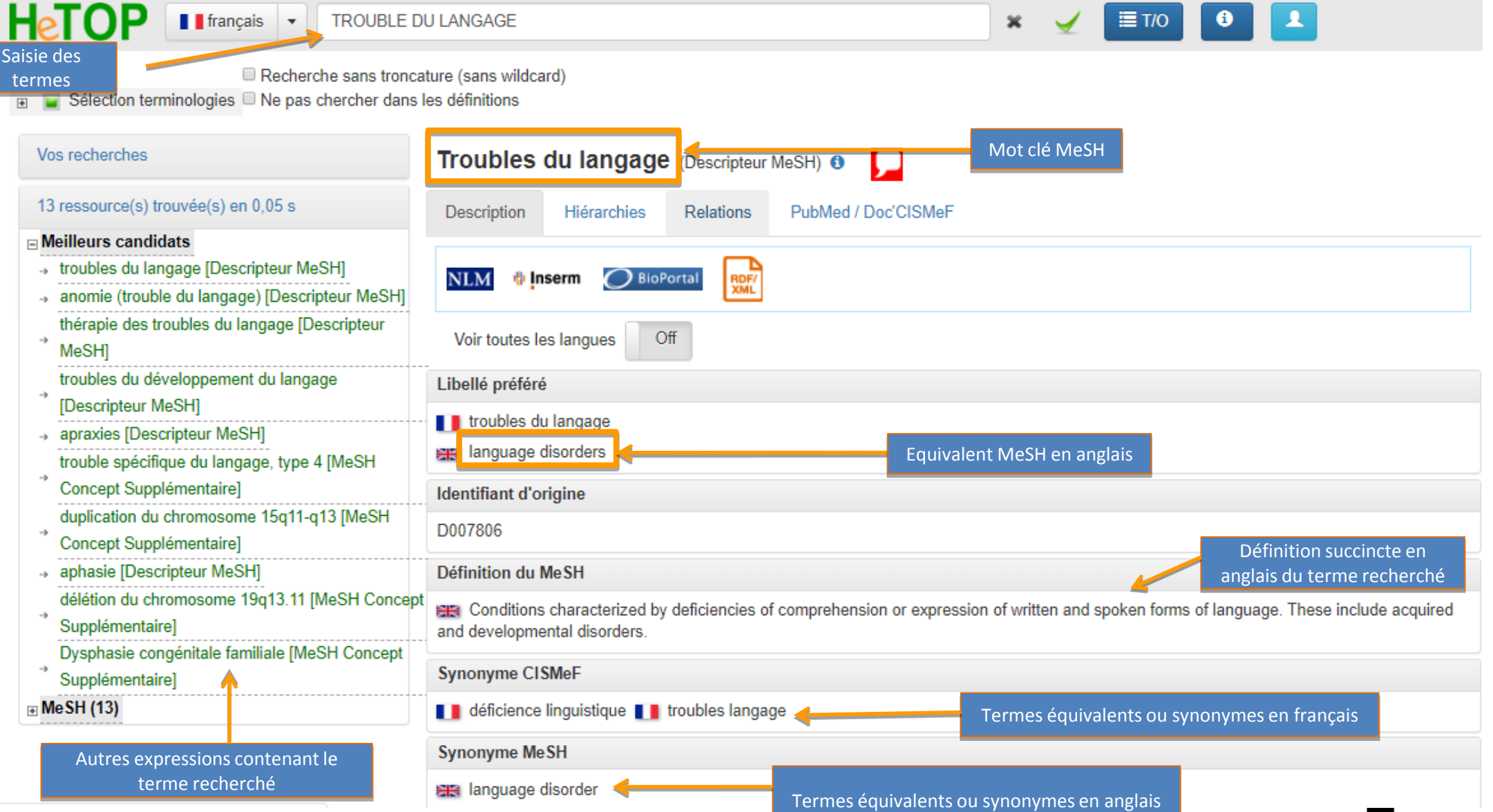

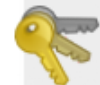

## Trouver un mot-clé en langage MeSH

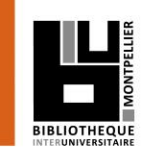

#### L'onglet « Hiérarchies »

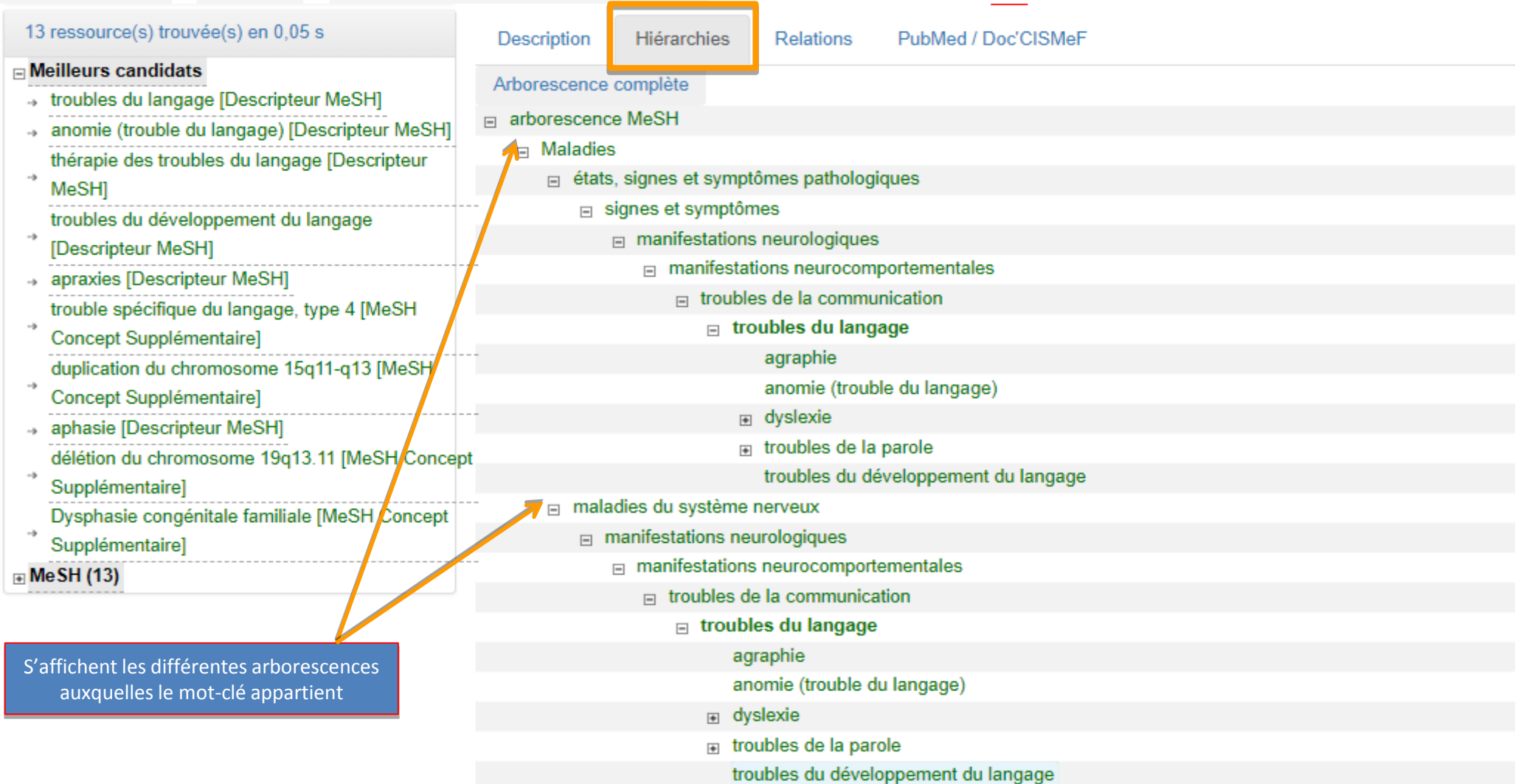

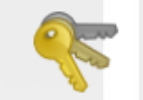

Exercices : trouver un mot-clé en langage MeSH

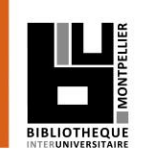

## Chercher via le Portail Terminologique de Santé du CISMeF :

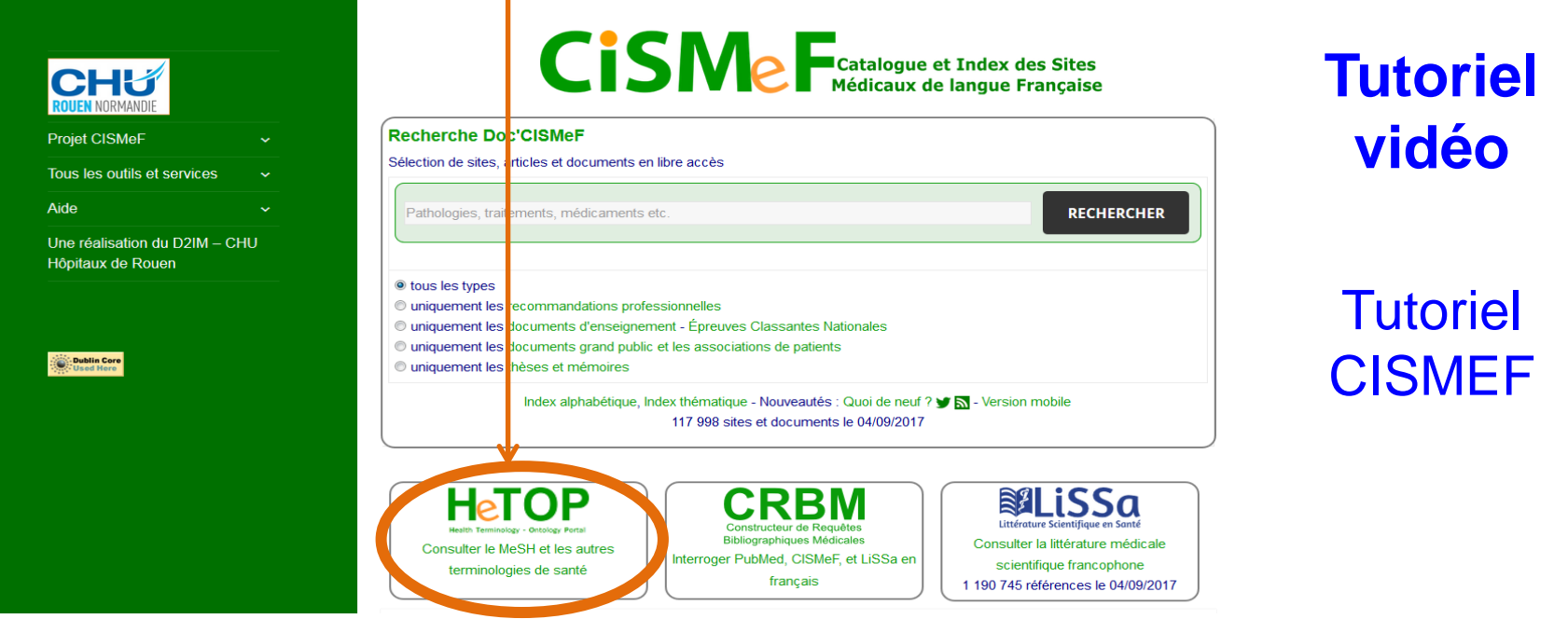

**incompétence vélopharyngée** : quel terme MeSH trouve-t-on ?

**aphasie :** affichez l'onglet « Hiérarchies ».

## Construire une équation de recherche  $x^2 + y^2 = z^2$

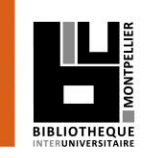

Les opérateurs booléens :

 **ET / AND** = l'un et l'autre à la fois (chacun des termes de la recherche doit être présent)

 **OU / OR** = soit l'un soit l'autre (l'un des termes au moins : OU inclusif)

 **SAUF / NOT** = l'un sans l'autre (l'un des termes de la recherche est exclu)

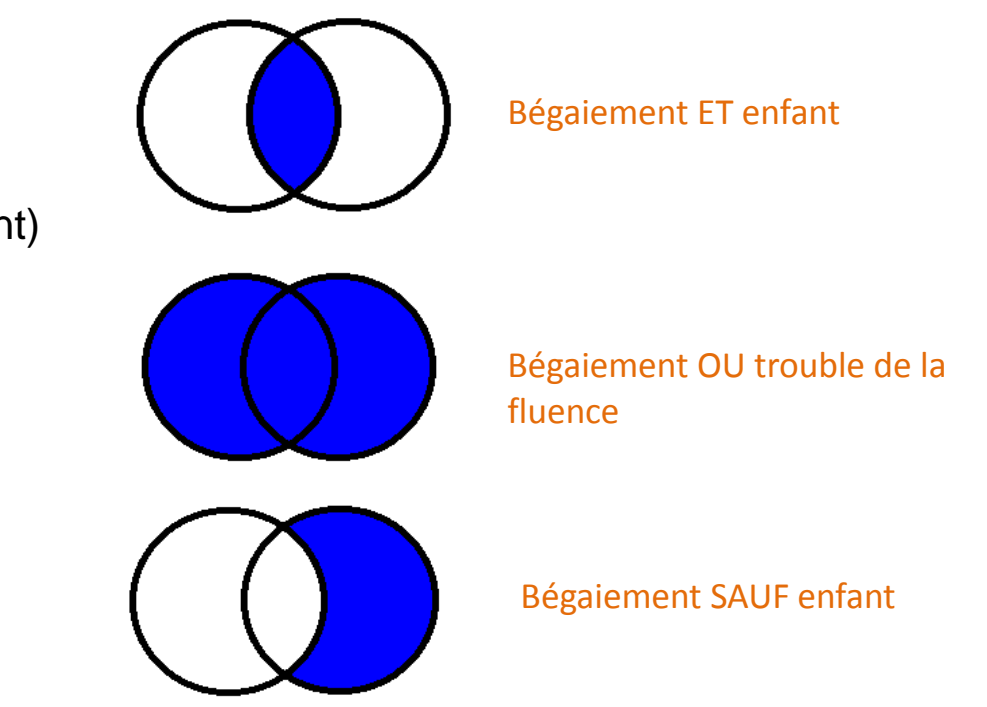

La **troncature \*** remplace les dernières lettres d'un mot.

Ex. : **méthod\*** donnera **méthode**, **méthodes**, **méthodologie**, **méthodologies**, **méthodologique**, **méthodique**, **méthodiquement**, etc.

 L'utilisation des guillemets pour rechercher une expression : EX. : « Prévention des troubles du langage »

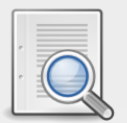

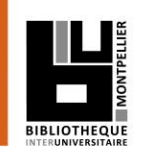

- 1. Mazaux J-M, Boissezon X de, Pradat-Diehl P, Balaguer M, Batselaere D, Bénèche M (2014). *Communiquer malgré l'aphasie*. Montpellier : Sauramps médical.
- 1. Meljac, C. (2010). Dyscalculie : un mythe passablement mité. In : Bergès-Bounes, *L'enfant et les apprentissages malmenés : quand lire, écrire, compter est ́ un problème* (p. 128-134). Toulouse, France : Érès.
- 1. Nazzi T, Nishibayashi LL, Berdasco-Muñoz E, Baud O, Biran V, Gonzalez-Gomez N. Acquisition du langage chez l'enfant prématuré durant la première année de vie. *Archives de pédiatrie*. Oct 2015 ; 22(10) : 1072-7.
- 1. Chevalier, M. (2013). *Élaboration d'un questionnaire d'évaluation fonctionnelle de la vision* (Mémoire d'orthophonie). Université Pierre et Marie Curie.

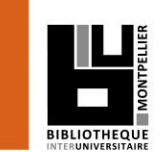

.

# 2. Applications : le catalogue de la BIU et le SUDOC

## Accès au catalogue de la BIU

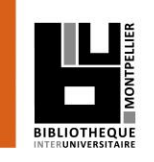

Via votre **[ENT UM](https://cas.umontpellier.fr/cas/login?service=https://ent.umontpellier.fr/uPortal/Login)**, après avoir activé votre compte lors de la 1ère connexion…

… le menu « Bibliothèques » donne accès au catalogue de la BIU avec une authentification immédiate.

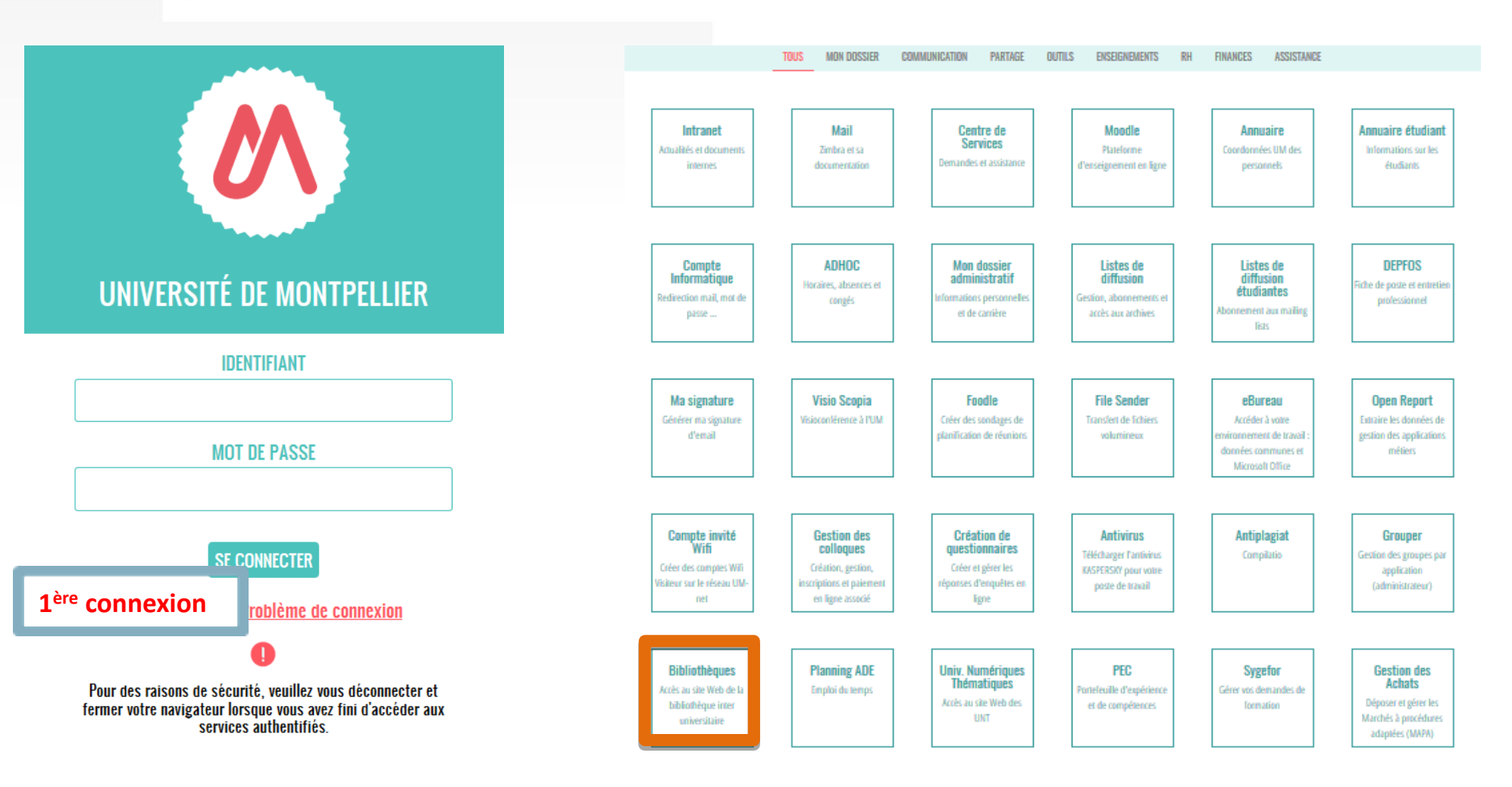

#### Les services de la BIU

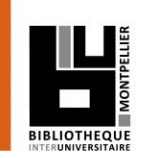

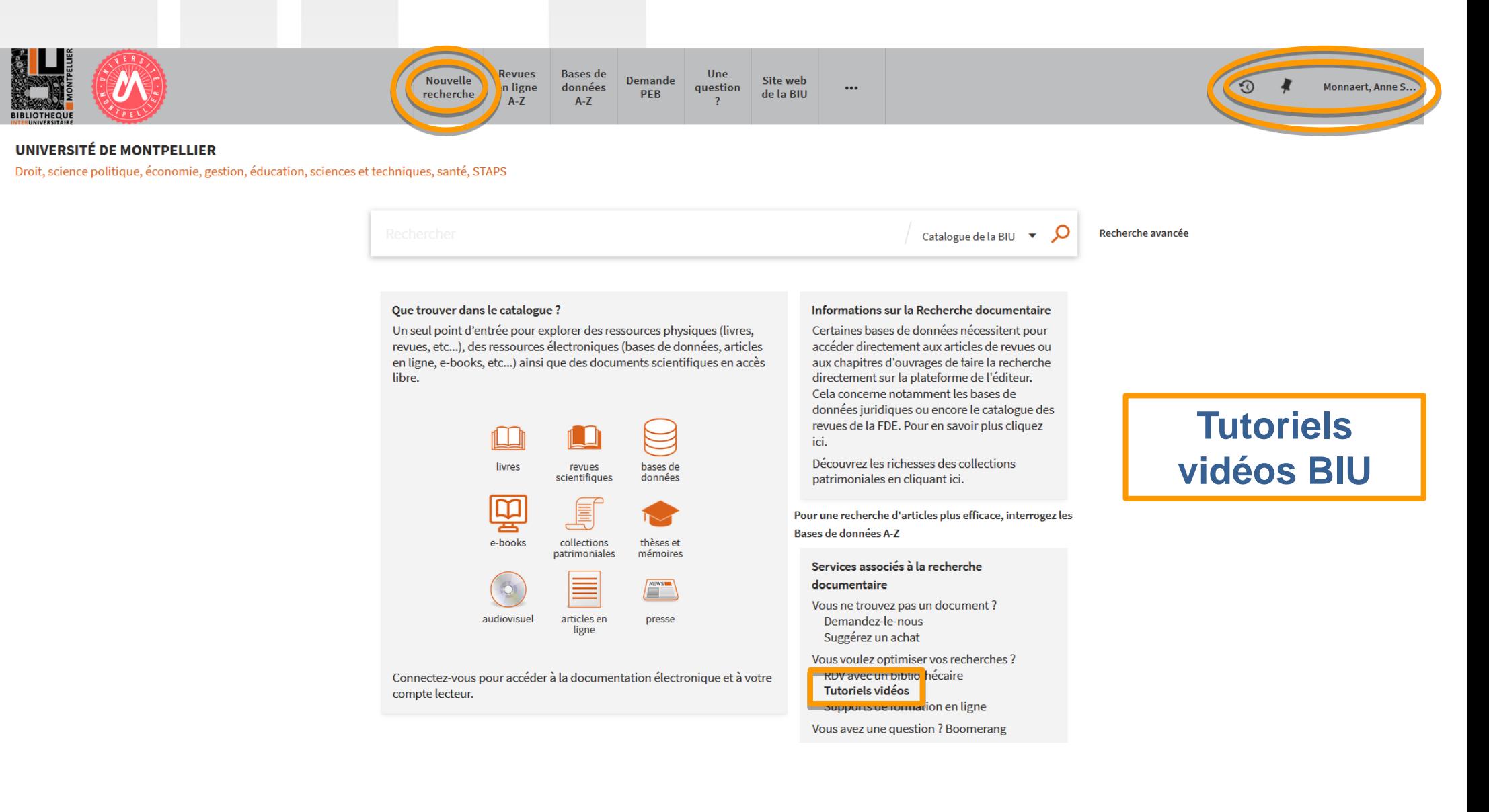

## Votre compte lecteur

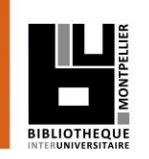

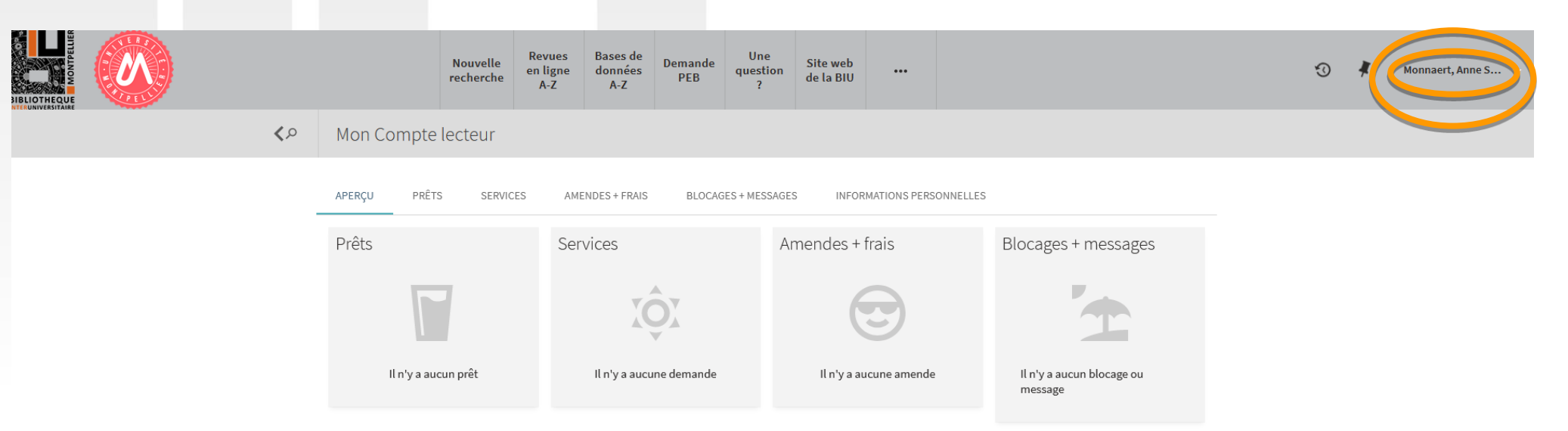

#### Depuis votre compte lecteur, vous pouvez :

- Consultez la liste de **vos prêts** et leurs **dates de retour**
- **Prolongez** et visualisez l'**historique** de vos **emprunts**
- Suivre vos **demandes** de **réservations** et de **PEB**
- $\triangleright$  Vérifier votre compte : blocages, frais, messages...

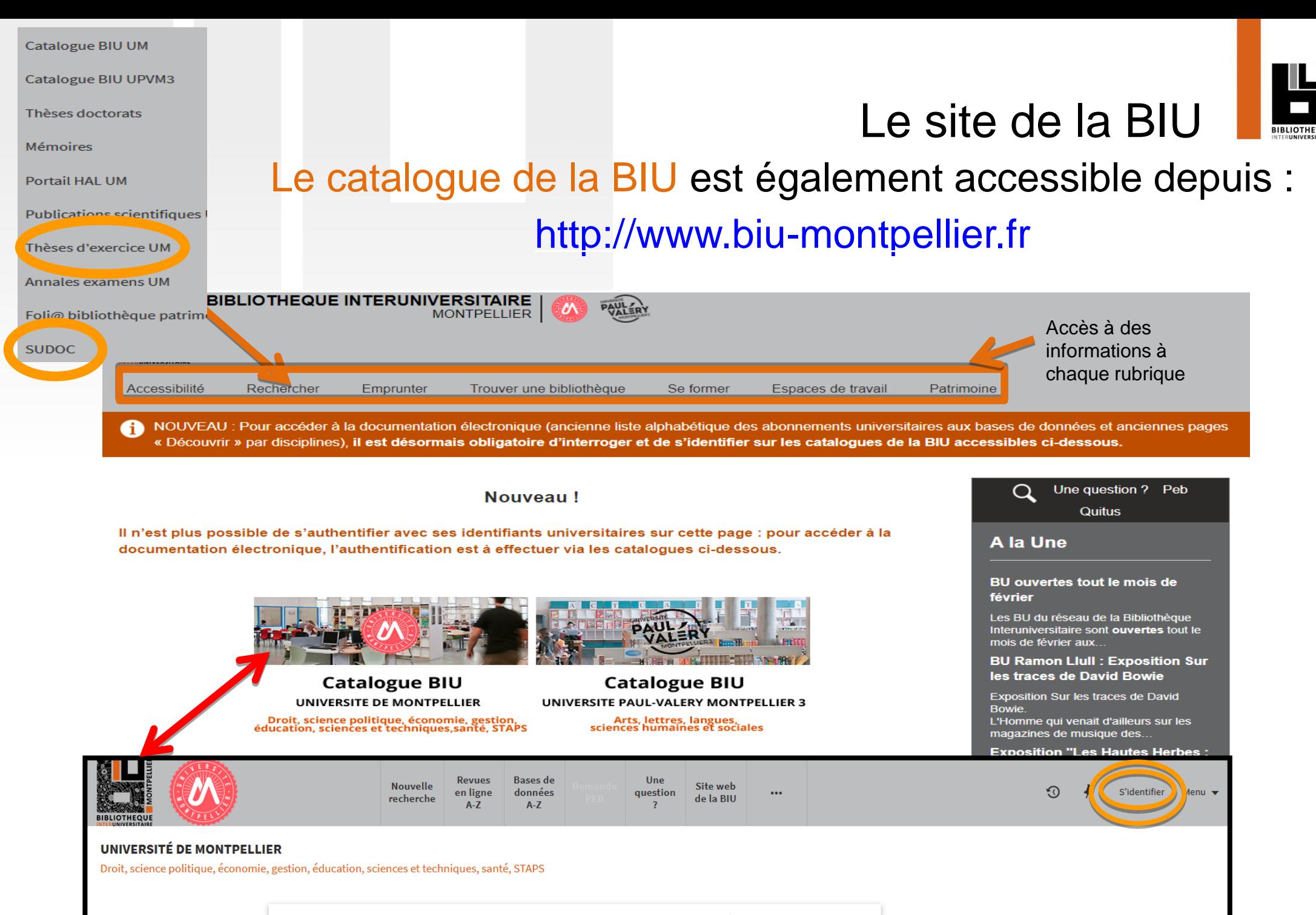

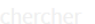

Catalogue de la BIU  $\blacktriangledown$ 

## Pour toute question

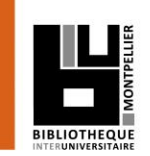

#### Contactez-nous :

## Vous avez une question ?

Un bibliothécaire vous répond dans un délai maximal de 3 jours ouvrés.

Accès au service « Boomerang » : catalogue de la BIU, onglet **Une question ?**

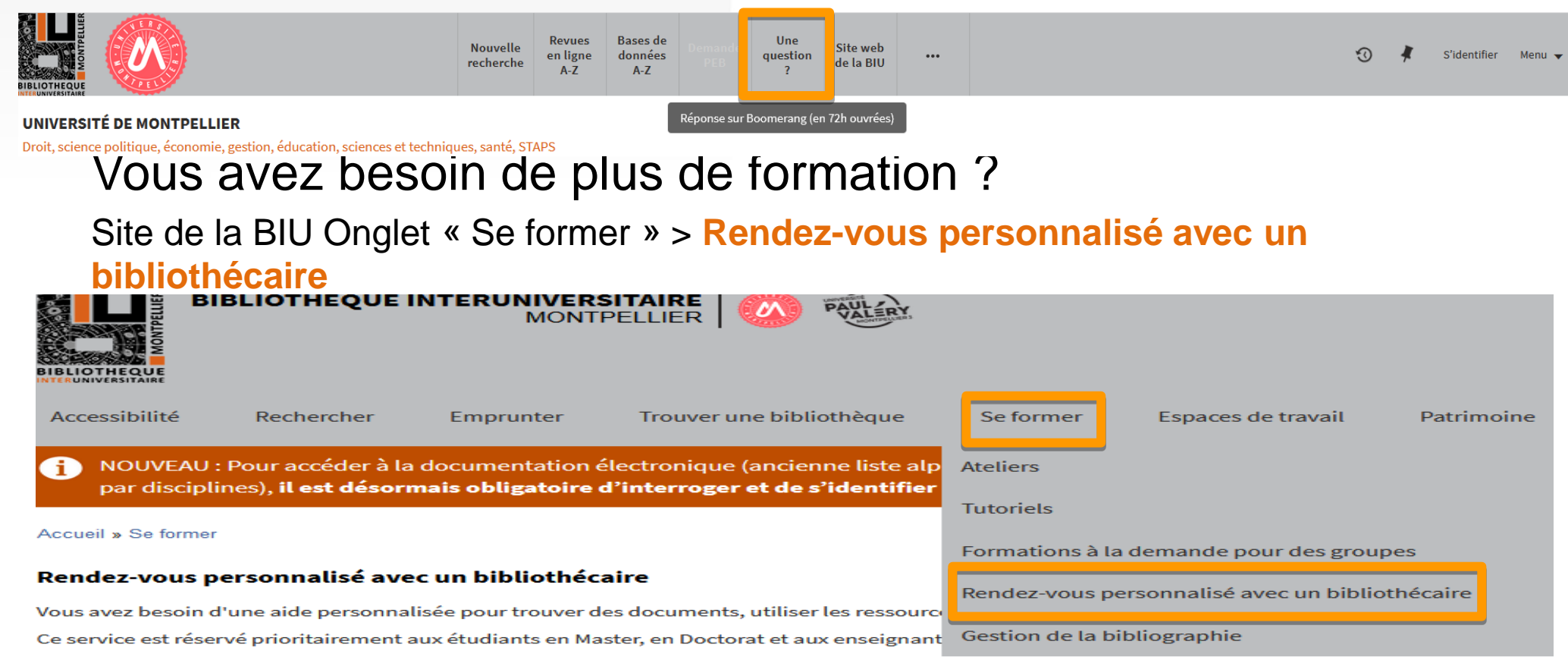

Demandez votre rendez-vous personnalisé :

- · RDV en Droit, Science politique, Sciences économiques, Gestion
- . RDV en Arts, Lettres, Langues, Sciences humaines et sociales
- · RDV en Santé

 $x^2 + y^2 = z^2$ 

## Exercices : recherche dans notre portail

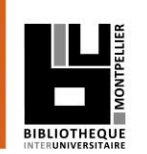

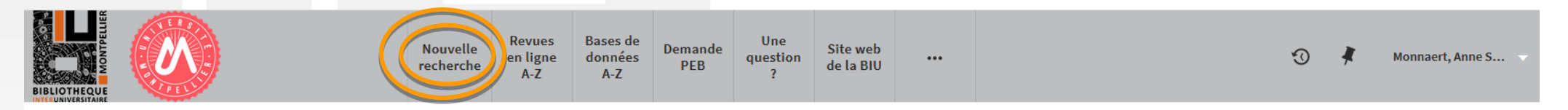

#### UNIVERSITÉ DE MONTPELLIER

Droit, science politique, économie, gestion, éducation, sciences et techniques, santé, STAPS

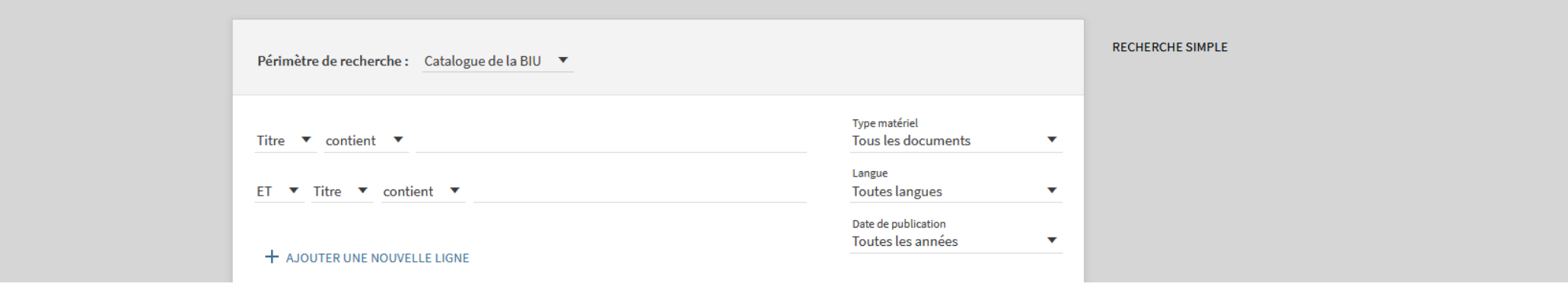

#### Recherchez **Orthophonie**

- ★ Affinons : sur ce même sujet, chercher des livres en français publiés entre 2012 et 2017 et disponibles à la BU de l'UPM.
- Autre recherche : un ouvrage de Laurent Danon-Boileau de 2014, en version électronique sur la communication chez l'enfant.

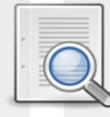

## **Affiner et déchiffrer les résultats d'une recherche**

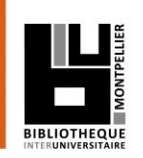

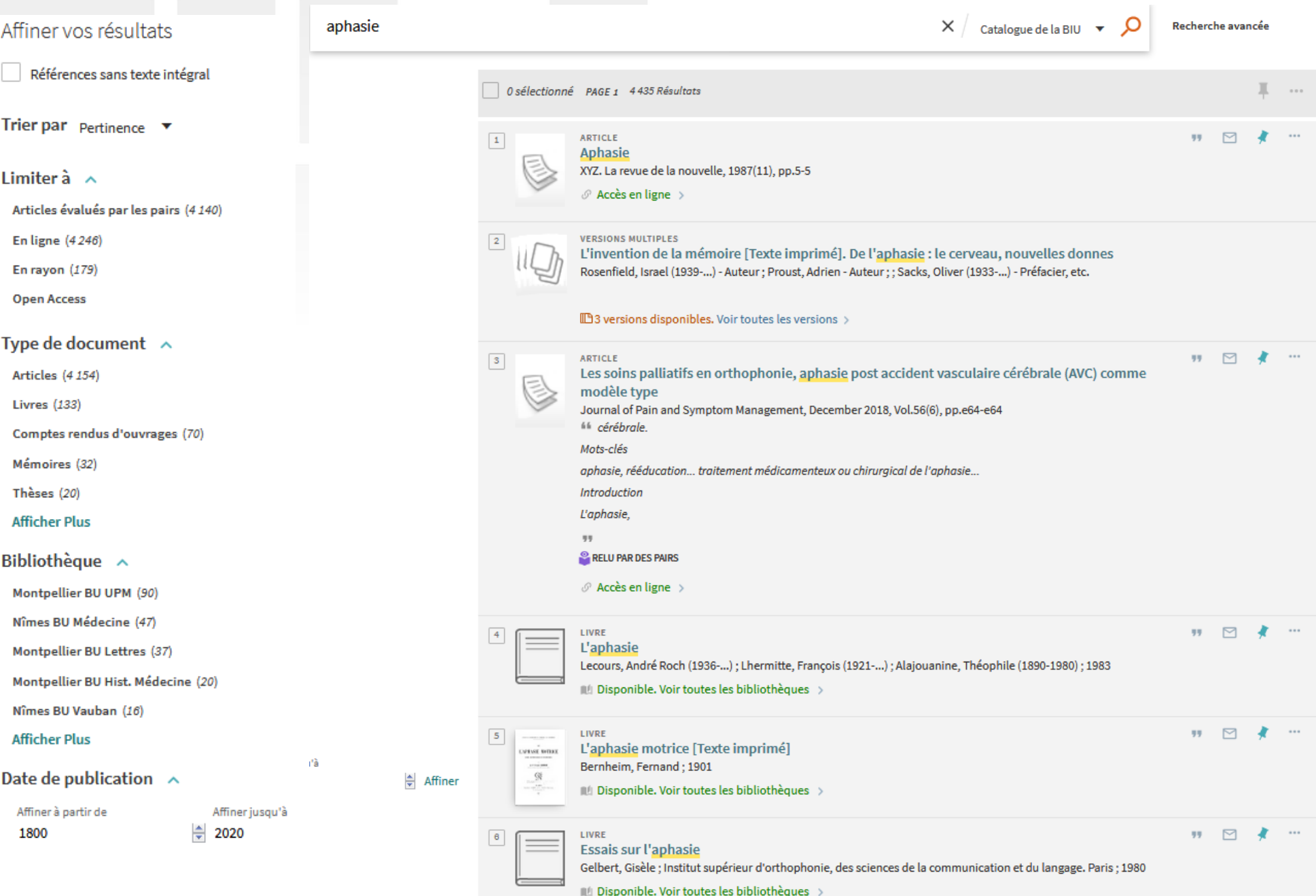

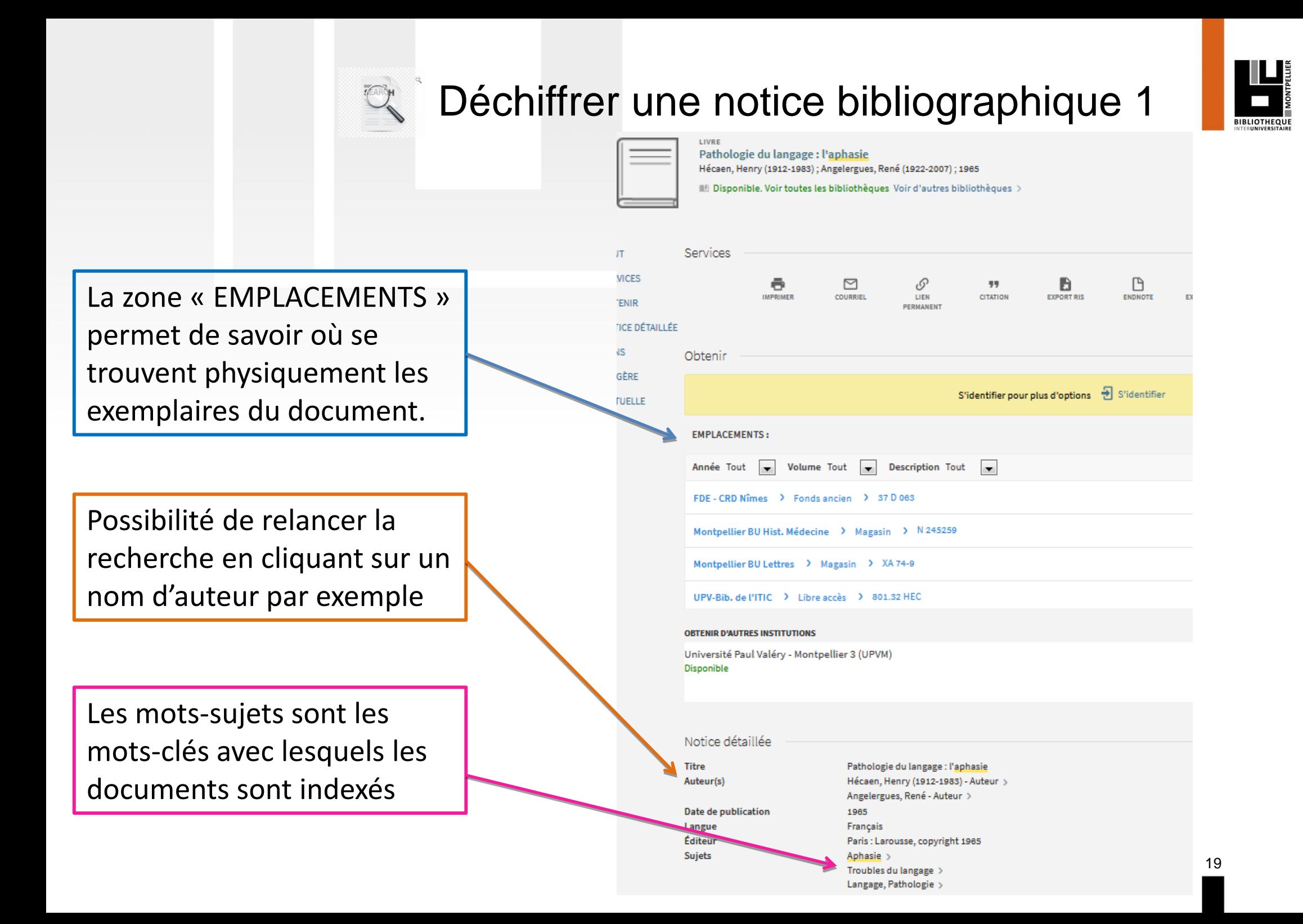

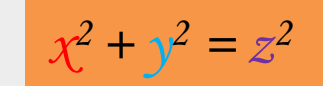

## Exercices : recherche dans notre portail

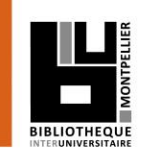

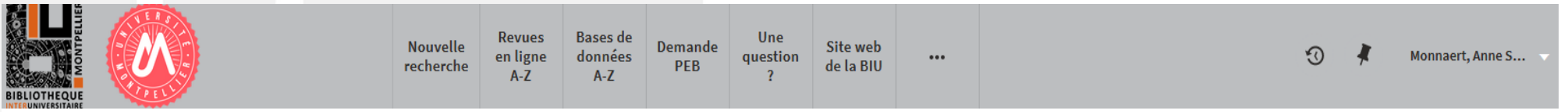

#### UNIVERSITÉ DE MONTPELLIER

Droit, science politique, économie, gestion, éducation, sciences et techniques, santé, STAPS

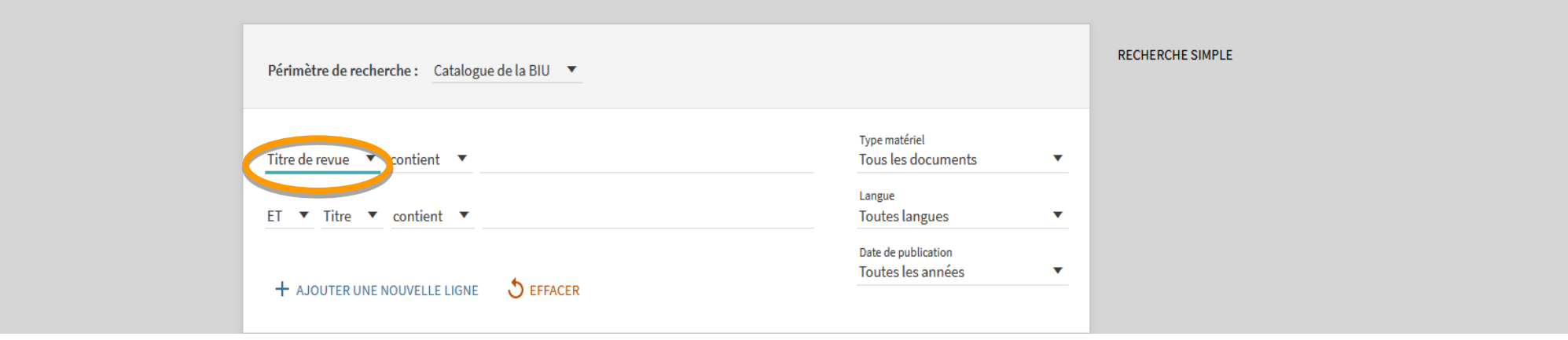

 $\checkmark$  Chercher un titre de périodique (papier ou électronique) :

Repérer l'état de collection et sa localisation.

 Ex. titre de revue *« Entretiens d'orthophonie» et « Bulletin des étudiants en capacité d'orthophonie »*

## Faire sa recherche documentaire sur notre catalogue

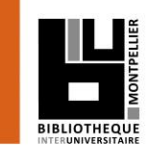

21

#### Revues en ligne A-Z : recherche ou classement alphabétique

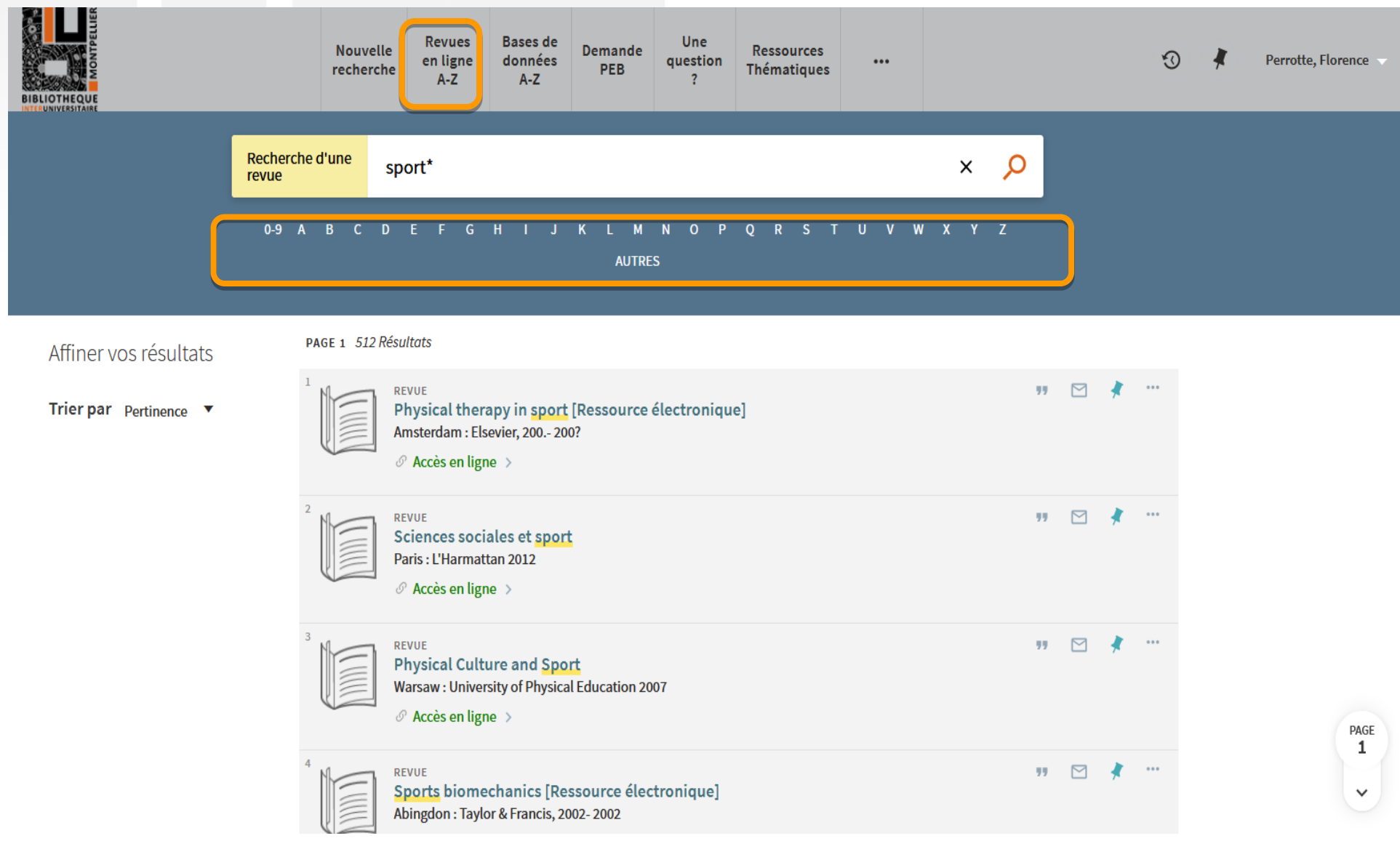

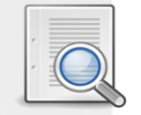

## Déchiffrer une notice bibliographique 2

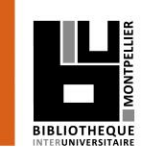

#### Exemple d'une revue papier avec ses localisations et état de collection

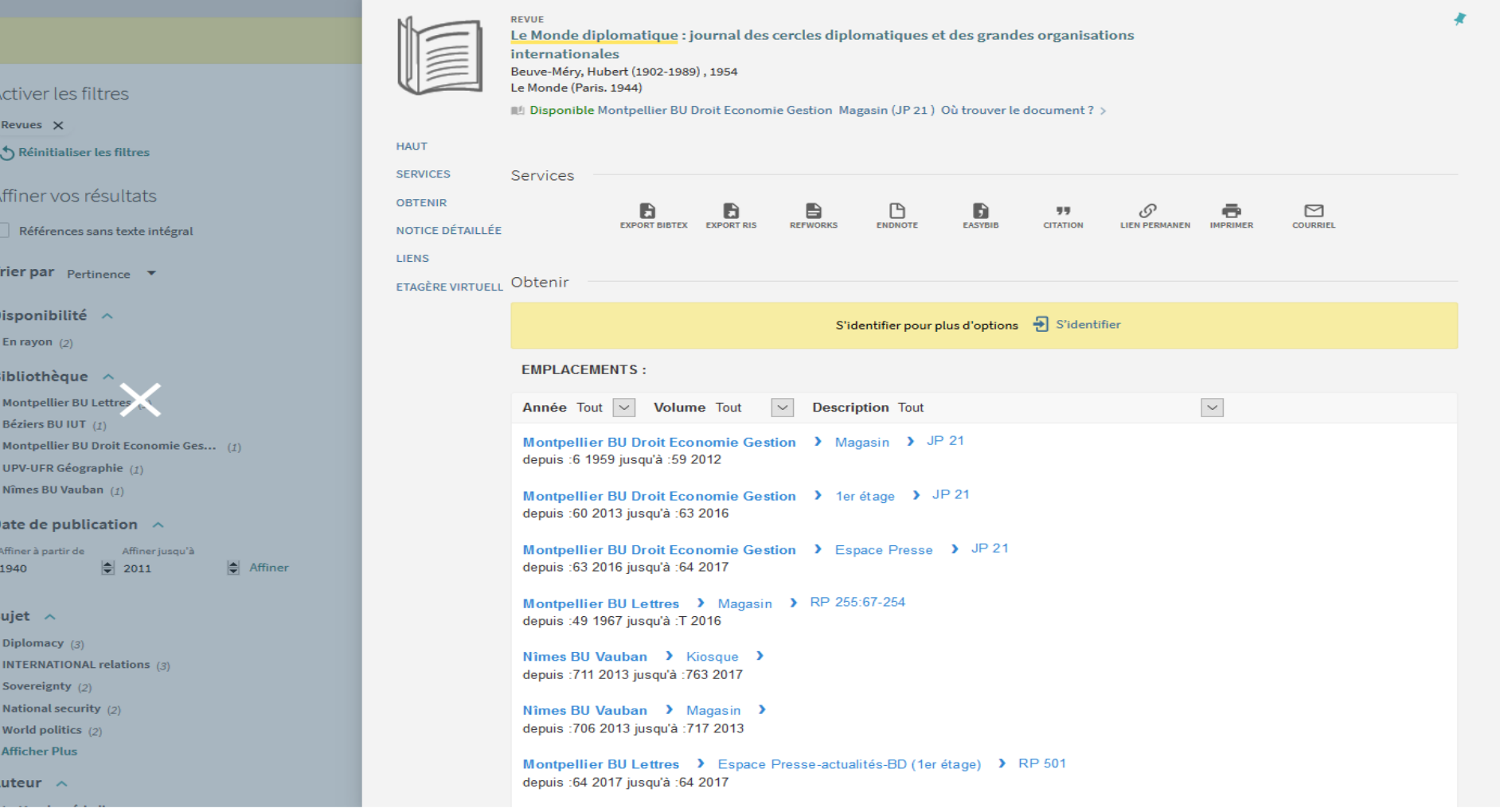

## Compléments : quelques revues intéressantes

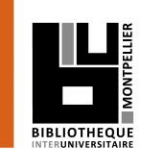

- Orthophonie / troubles de la communication :
	- *L'Orthophoniste* ; *Rééducation orthophonique* ; *Ortho Magazine* ; *Journal of voice* ; *Glossa* ; *Journal of fluency disorders ; Speech communication* ; *Journal of communication disorders* ; *Brain and language* ; *Annals of dyslexia, Language and speech…*
- Psychologie / psychiatrie / psychanalyse :
	- *Approche neuropsychologique des apprentissages chez l'enfant* ; *Enfances & Psy* ; *La Lettre de l'enfance et de l'adolescence* ; *Neuropsychiatrie de l'enfance et de l'adolescence* ; *La Psychiatrie de l'enfant*…
- Développement de l'enfant :
	- *Devenir ; Enfance…*

## Compléments : quelques revues intéressantes

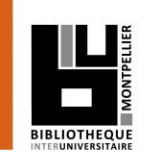

## Rééducation/réadaptation :

– *Annales de réadaptation et de médecine physique* ; *Motricité cérébrale : réadaptation, neurologie du développement* ; *Journal de Réadaptation Médicale…* 

Gérontologie :

- *Gérontologie et société ; NPG Neurologie — Psychiatrie — Gériatrie…*
- Oto-rhino-laryngologie :
	- *International Journal of Pediatric Otorhinolaryngology ; The Laryngoscope ; Annales d'Otolaryngologie et de Chirurgie Cervico-faciale…*

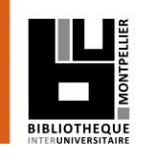

## Compléments : quelques sites intéressants

<https://www.fno.fr/> (Fédération nationale des orthophonistes)

### <http://orthophonielibre.wordpress.com/>

(Blog sur les logiciels libres utiles à l'orthophonie)

### [http://www.cplol.eu](http://www.cplol.eu/)

 (Site du Comité permanent de Liaison des Orthophonistes/Logopèdes de l'Union européenne)

#### <http://dumas.ccsd.cnrs.fr/> : DUMAS (Dépôt Universitaire de Mémoires Après Soutenance)

### <https://papyrus.bib.umontreal.ca/xmlui/>

Papyrus : dépôt des mémoires en ligne de l'université de Montréal

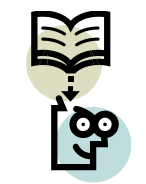

## Accéder aux Bases de données

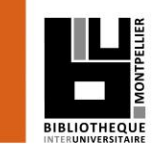

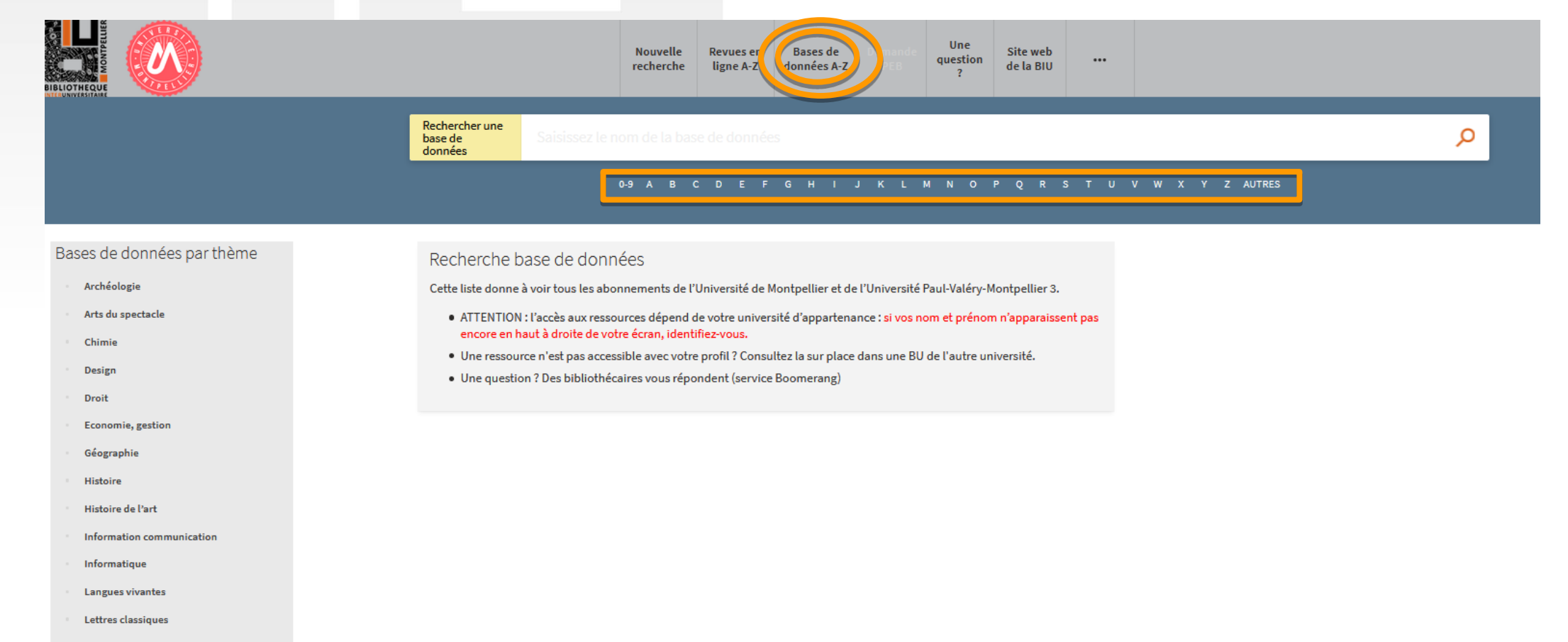

- Lettres modernes
- Linguistique

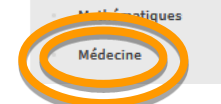

Exercices : recherche dans le catalogue Sudoc

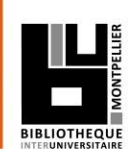

## Le Sudoc est le catalogue collectif de toutes les bibliothèques universitaires de France.

 $f^2 = z^2$ 

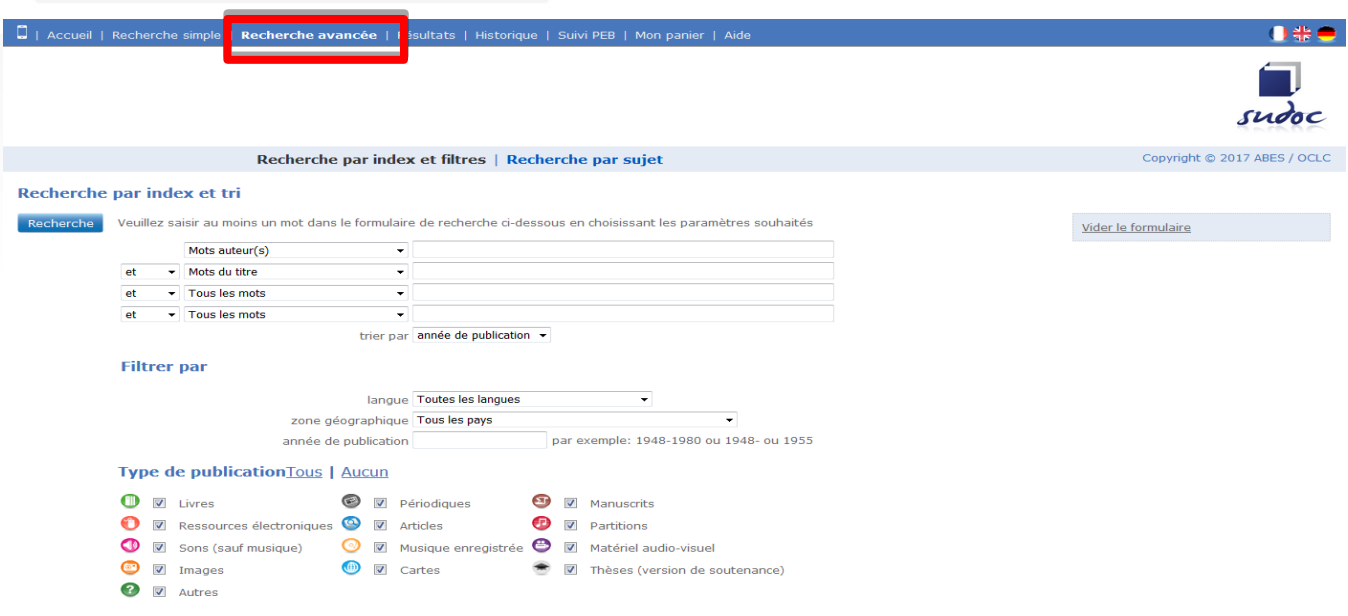

- □ Chercher avec le formulaire « Recherche avancée » :
	- Un document portant sur la rééducation du bégaiement **SAUF** chez l'enfant.
	- Un mémoire d'orthophonie portant sur l'**aphasie**. Limiter aux ressources électroniques. <sup>27</sup>

## Exercices : recherche dans le catalogue Sudoc

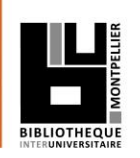

#### Recherchez un mémoire d'orthophonie portant sur la dyslexie

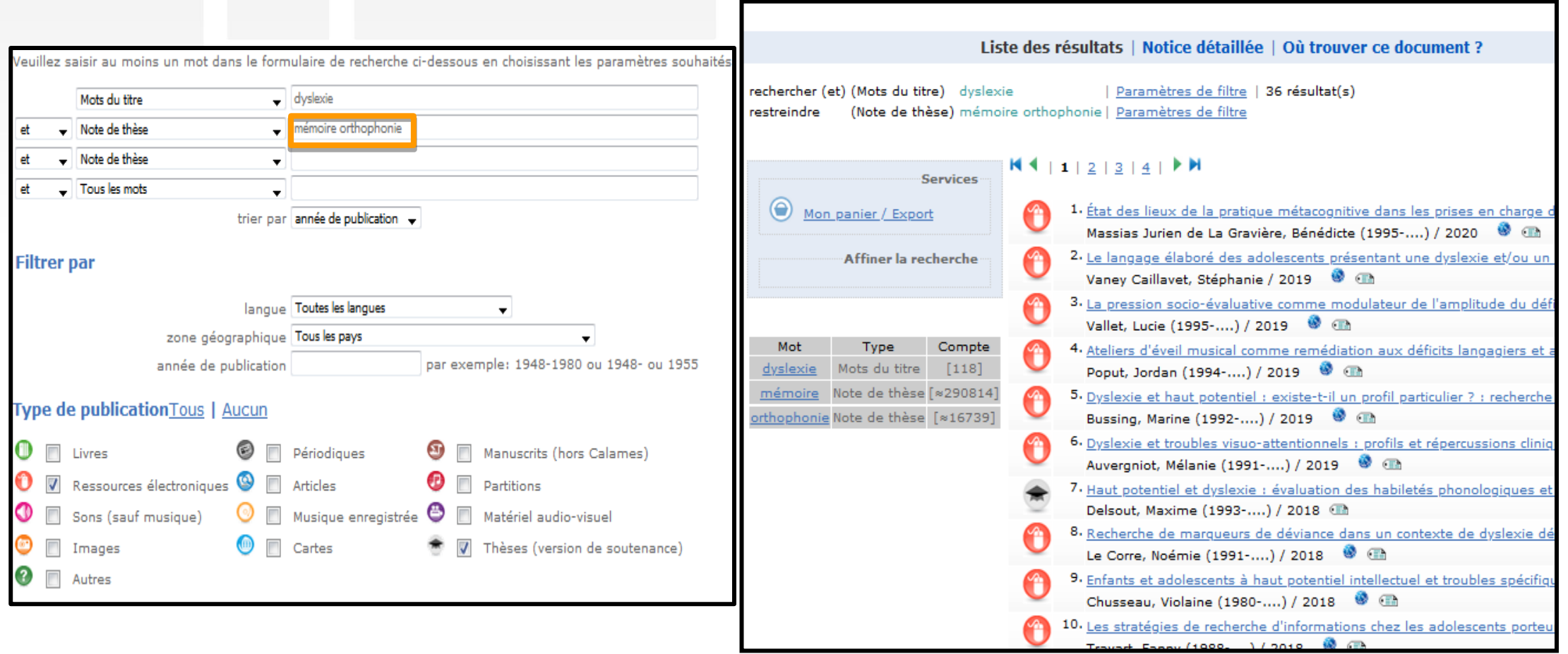

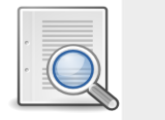

## Déchiffrer une notice bibliographique

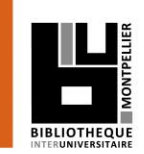

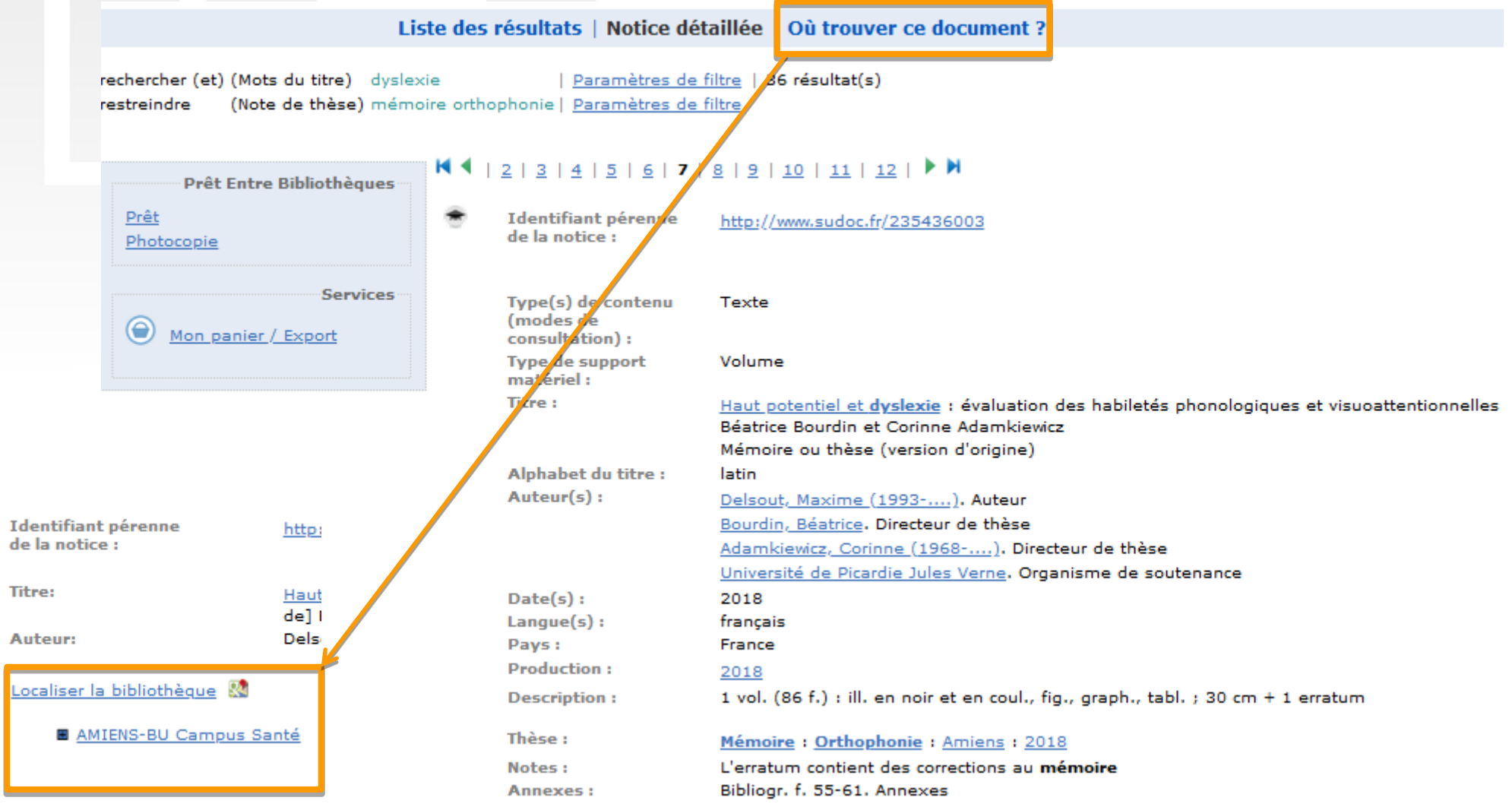

### Base d'archives ouvertes hébergée par HAL dédiée aux mémoires

![](_page_29_Picture_1.jpeg)

![](_page_29_Picture_43.jpeg)

Consultations de mémoires niveau Master après soutenance dans toutes les disciplines. Recherche complémentaire à celle du catalogue de la BIU.

![](_page_30_Picture_0.jpeg)

.

# 3. Applications dans les bases de données

![](_page_31_Picture_1.jpeg)

Ressources en ligne accessibles via le site de la BIU en se connectant avec ses identifiants UM :

*- Par la rubrique « Bases de données » : soit par discipline, soit par ordre alphabétique si vous savez ce que vous cherchez.*

- *A « recherche avancée » dans le catalogue de la BIU avec la limitation « Type de document » = Bases de données,*

- a Medline
- EM-Premium
- **E.** Science Direct

![](_page_32_Picture_0.jpeg)

## La base de données médicale Medline via PubMed

![](_page_32_Picture_2.jpeg)

Pubmed est accessible librement sur le web.

 *- Par la rubrique « Bases de données » : soit par discipline, soit par ordre alphabétique si vous savez ce que vous cherchez.*

- *A « recherche avancée » dans le catalogue de la BIU avec la limitation « Type de document » = Bases de données.*

![](_page_32_Picture_49.jpeg)

![](_page_33_Picture_0.jpeg)

## Utiliser la recherche avancée et l'historique

![](_page_33_Picture_2.jpeg)

![](_page_33_Picture_58.jpeg)

- Un accès aux index (auteurs, éditeurs, revues…).
- Possibilité de recherche « **All fields** » : inclut les articles récents non indexés
- Possibilité de recherche plus précise avec **MeSH Terms et MeSH Major Topic**.
- **Possibilités de croisements grâce à l'historique.** (on y retrouve l'ensemble des recherches effectuées)

![](_page_34_Picture_0.jpeg)

## Utiliser les filtres pour limiter sa recherche

![](_page_34_Picture_2.jpeg)

![](_page_34_Picture_33.jpeg)

Limitations par langue, date, type de publication, classe d'âge.

Les filtres restent activés pendant toute la durée d'une session.

![](_page_35_Picture_0.jpeg)

## Déchiffrer une référence d'article

![](_page_35_Picture_2.jpeg)

Format: Abstract -

Send to  $\sim$ 

#### J Stroke Cerebrovasc Dis. 2020 Feb:29(2):104566. doi: 10.1016/j.jstrokecerebrovasdis.2019.104566. Epub 2019 Dec 11.

#### Single Word Repetition Predicts Long-Term Outcome of Aphasia Caused by an Ischemic Stroke.

Tábuas-Pereira M<sup>1</sup>, Beato-Coelho J<sup>2</sup>, Ribeiro J<sup>3</sup>, Noqueira AR<sup>4</sup>, Cruz L<sup>5</sup>, Silva F<sup>6</sup>, Sargento-Freitas J<sup>6</sup>, Cordeiro G<sup>6</sup>, Santana I<sup>7</sup>,

**Author information** 

#### **Abstract**

PURPOSE: Better understanding of clinical predictors of aphasia outcome is of the utmost importance, in patients' rehabilitation planning, expectation management, and further physiopathology understanding. We aimed to identify clinical predictors of long-term poststroke aphasia's outcome.

METHODS: We conducted a prospective longitudinal observation study of patients with left-Middle Cerebral Artery stroke with aphasia. Patients were evaluated at baseline, day 7 and 6 months with National Institutes of Health Stroke Scale (NIHSS) and Aphasia Rapid Test Other demographic variables and vascular risk factors were collected. A linear regression was performed to identify best predictors of aphasia at 6 months.

FINDINGS: We included 113 patients with a left hemisphere stroke, with 81 reaching the final evaluation. Aphasia Handicap Score at 6 months was predicted by baseline total NIHSS ( $\beta$  = .077, 95%CI = [.026, .127], P = .004), infarct volume on CT-scan ( $\beta$  = .009, 95%Cl = [.003, .015]. P = .003), single word repetition at baseline ( $\beta$  = .188, 95%Cl = [.040, .335]. P = .013), and infection during hospitalization ( $\beta$  = .759, 95%Cl = [.263, 1.255]. P = .003).

CONCLUSIONS: Aphasia's outcome in patients with stroke is predicted by a single word repetition task at baseline. Infection during hospitalization has a negative impact on aphasia's outcome at 6 months.

Copyright @ 2019 Elsevier Inc. All rights reserved.

KEYWORDS: Aphasia; infection; outcome; predictor; repetition

PMID: 31836358 DOI: 10.1016/j.jstrokecerebrovasdis.2019.104566

![](_page_35_Picture_121.jpeg)

#### **Similar articles**

Initial National Institute of Health Stroke Scale to Early Predict th [J Stroke Cerebrovasc Dis. 2019

Language features in the acute phase of poststroke severi [Eur J Phys Rehabil Med. 2017

Should ischemic stroke patients with aphasia or high National In: [J Stroke Cerebrovasc Dis. 2014

Review Language Functional Changes after Ischemic St [Zhongquo Yi Xue Ke Xue Yuan Xu...

Review Poststroke Aphasia Rehabilitation: Why All Talk and No [Neurorehabil Neural Repair. 2019

See reviews.

See all.

**Related information** 

Mark of Concert

![](_page_36_Picture_0.jpeg)

Obtenir les documents

![](_page_36_Picture_2.jpeg)

#### **Sur Pubmed, utilisez le bouton BIU.**

(visible uniquement si vous vous êtes identifiés sur le portail BIU avant d'ouvrir la base de données)

Le bouton BIU :

- □ Vous mènera au texte intégral : si la BIU est abonnée à la revue dans laquelle l'article a été publié ou si le document est libre d'accès.
- Vous redirigera vers les catalogues : si le plein texte n'est pas disponible et le formulaire PEB le cas échéant.

![](_page_36_Picture_8.jpeg)

Besoin de précisions sur l'utilisation du bouton PubMed ? Consultez le [tutoriel vidéo](https://www.youtube.com/watch?v=LJwQHQhvmF8&index=2&list=PLNFxwCXnjSorclsZYXB6QROZnnJoZ9R0f)

![](_page_37_Picture_0.jpeg)

Quelques tutoriels pour mieux utiliser PubMed

- [Tutoriel de la Bibliothèque Interuniversitaire de Santé de Paris](http://www.biusante.parisdescartes.fr/medecine/formation/pubmed1-tutoriel-biusante.pdf)
- [Support pédagogique médiathèque scientifique de l'Institut Pasteur](https://webext.pasteur.fr/biblio/services/formations/PubMedWebFR20160510.pdf)
- [Tutoriel de la Bibliothèque universitaire de Lyon 1](https://portaildoc.univ-lyon1.fr/se-former/maitriser-les-bases-de-donnees/tutoriel-pubmed-choix-de-tutoriels-837617.kjsp?RH=ZYZYZYZYZYZYZYZYZYZYZY)
- [Tutoriels Pubmed sur la chaîne DocTobib](https://www.youtube.com/user/doctobib/videos)
- [Aide en ligne de PubMed](http://www.nlm.nih.gov/bsd/disted/pubmed.html)

(en particulier les « Quick tours », courts tutoriels animés)

![](_page_38_Picture_0.jpeg)

Une plate-forme de revues et livres francophones en texte intégral : EM-Premium

![](_page_38_Picture_2.jpeg)

Attention : ressource payante, abonnement payé par la BIU.

Accès :

*- Par la rubrique « Bases de données » : soit par discipline, soit par ordre alphabétique si vous savez ce que vous cherchez.*

- *A « recherche avancée » dans le catalogue de la BIU avec la limitation « Type de document » = Bases de données.*

![](_page_38_Picture_7.jpeg)

![](_page_39_Picture_0.jpeg)

![](_page_39_Picture_1.jpeg)

![](_page_39_Picture_2.jpeg)

**En recherche avancée, possibilité de :**

- **Sélectionner des critères de recherches (titre auteur, mots clés…)**
- **Filtrer par couverture chronologique**
- **Ne sélectionner que les abonnements de la BIU**

**Sur la page des résultats, le pourcentage indique le niveau de pertinence des documents trouvés par rapport à la requête.**

![](_page_39_Picture_73.jpeg)

![](_page_40_Picture_0.jpeg)

Exercices : faire une recherche dans EM-Premium

- Chercher dans EM-Premium :
	- **déglutition** dans le traité EMC d'oto-rhino-laryngologie. Trier par date de publication (ordre décroissant).
	- **aphasie** en sélectionnant uniquement les traités et revues que vous jugerez pertinents.
	- $\checkmark$  le texte intégral d'un article de 2017 de Eric Truy sur la **surdité chez l'enfant.**

Tutoriels vidéos :

la [recherche simple](https://www.youtube.com/watch?v=DfcMfVFAS5s) et la [recherche avancée](https://www.youtube.com/watch?v=THnCdklPc68)

## **ScienceDirect**

![](_page_41_Picture_1.jpeg)

![](_page_41_Picture_2.jpeg)

#### Explore scientific, technical, and medical research on ScienceDirect

Physical Sciences and Engineering Life Sciences Health Sciences Social Sciences and Humanities

![](_page_42_Picture_0.jpeg)

 $\Box$  Plus de 4000 revues en texte intégral dans tous les domaines : santé, sciences, sciences humaines et sociales.

□ Attention, ce sont les publications du groupe Elsevier, donc pas d'autres éditeurs présents dans cette base.

#### La Recherche avancée dans ScienceDirect

![](_page_43_Picture_1.jpeg)

![](_page_43_Figure_2.jpeg)

![](_page_43_Picture_35.jpeg)

![](_page_43_Picture_4.jpeg)

#### Rappel de l'équation de recherche

![](_page_44_Picture_46.jpeg)

![](_page_45_Picture_0.jpeg)

- Chercher dans Science Direct :
	- **Orthophonie.** Limiter à l'année 2018.
	- Aller sur la revue *Archives de Pédiatrie*. Faire une recherche sur le bégaiement.

![](_page_45_Picture_4.jpeg)

![](_page_46_Picture_0.jpeg)

.

# 4. TP noté sur la recherche documentaire